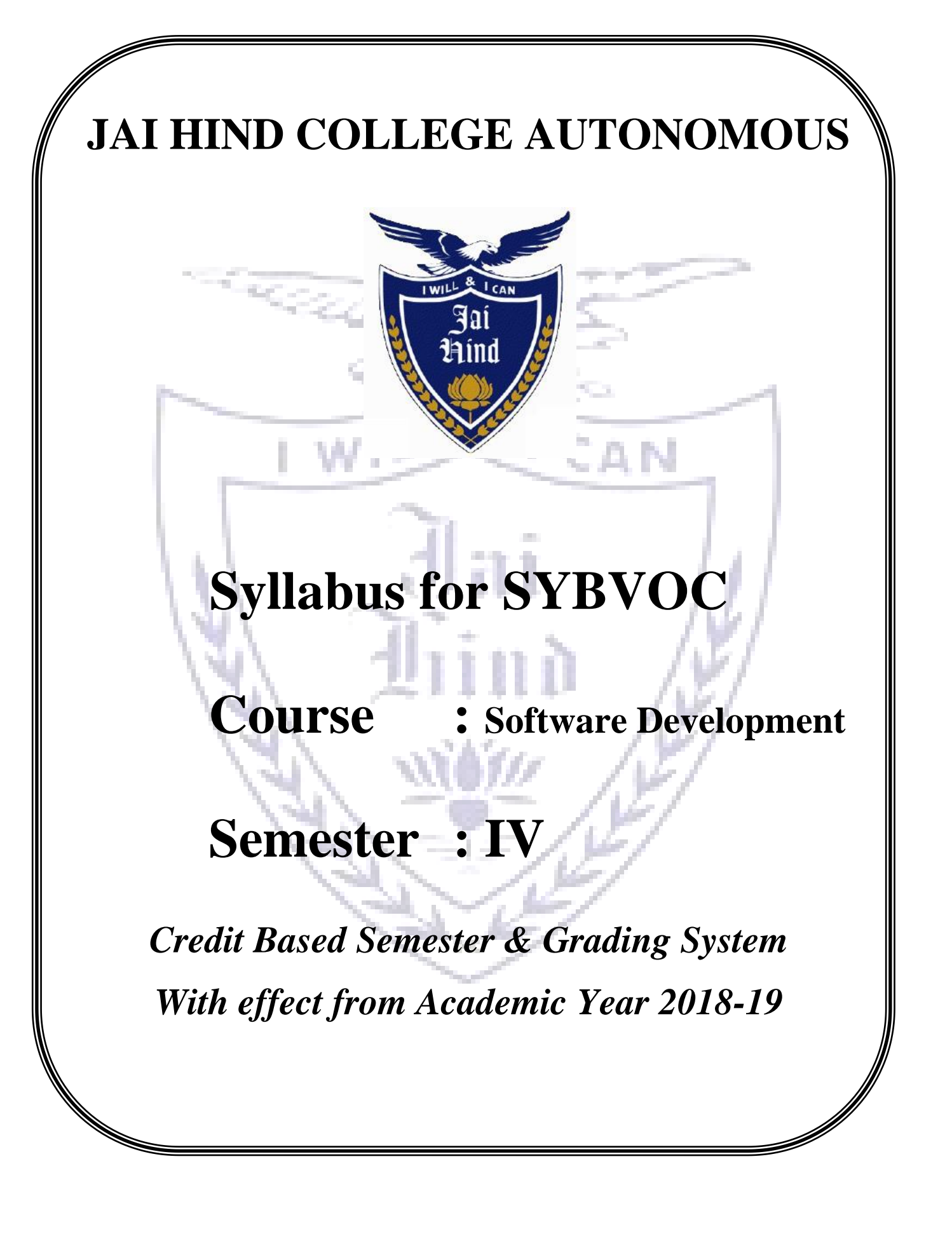

# **List of Courses**

## **Course: Software Development Semester: IV**

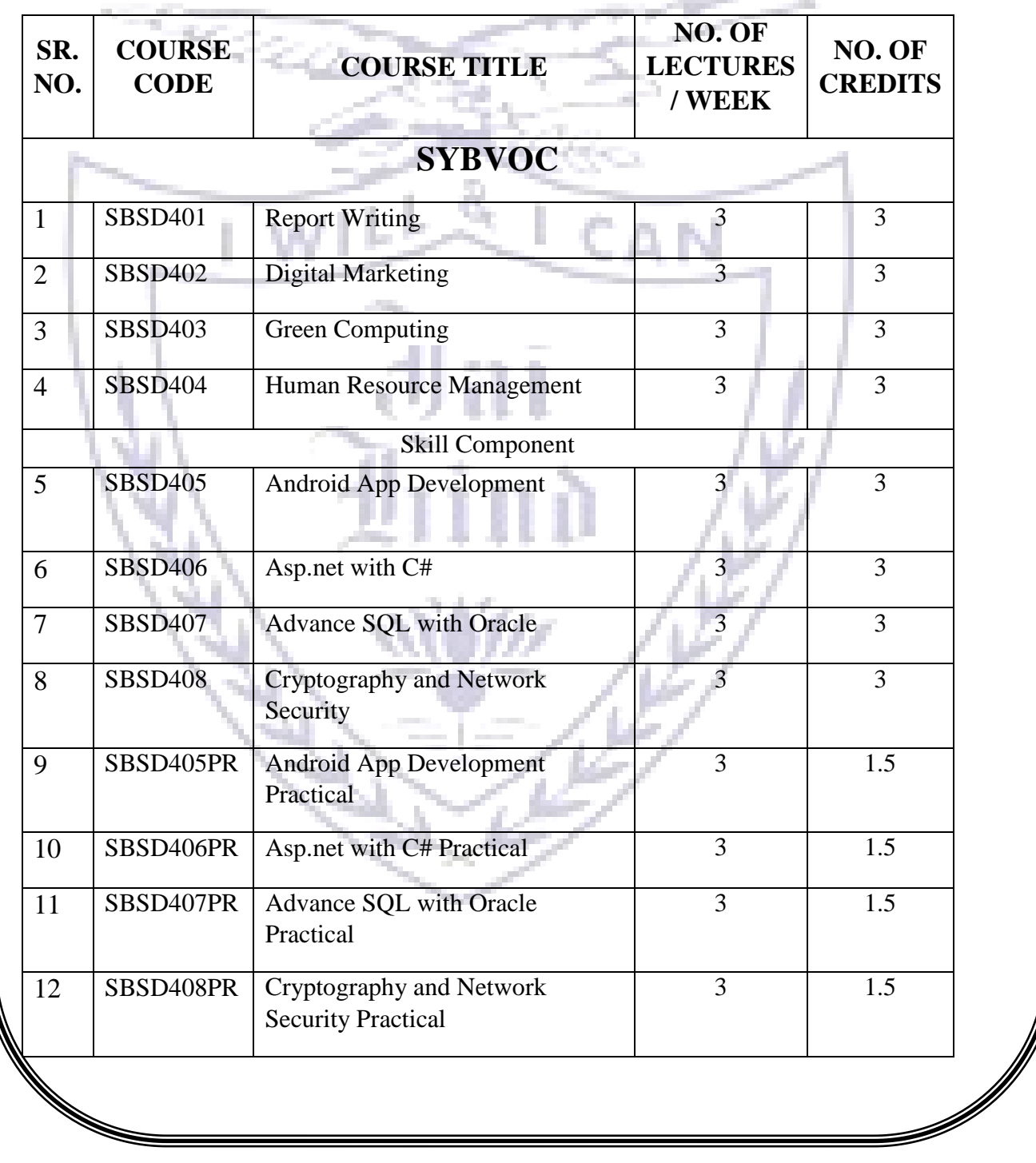

**Semester IV – Theory**

| <b>Course:</b> | <b>Course Title: Report Writing (Credits : 03Lectures/Week: 03)</b>                                                                                    |            |
|----------------|----------------------------------------------------------------------------------------------------|------------|
| <b>SBSD401</b> |                                                                                                    |            |
|                | <b>Objectives:</b>                                                                                                    |            |
|                | The scope and style of reports varies widely. It depends on three key<br>factors: the report's intended audience, the report's purpose and the type of |            |
|                | information to be communicated; for example, technical reports                                                                                         |            |
|                | communicate technical information, so the degree of technicality in the                                                                                |            |
|                | report will depend on the reader's familiarity and understanding of                                                                                    |            |
|                | technical concepts.                                                                                                    |            |
|                | <b>Outcomes:</b>                                                                                                    |            |
|                | 1. identify key reference documents to help guide the structure and                                                                                    |            |
|                | style of your report or proposal;                                                                                                    |            |
|                | 2. describe the connection between proposals and reports;                                                                                              |            |
|                | 3. plan and organize a report or proposal by clearly stating your                                                                                      |            |
|                | purpose as the writer, assessing the reader's identity and needs, and                                                                                  |            |
|                | formulating the                                                                                                    |            |
|                | 4. main message of your document;                                                                                                    |            |
|                | 5. develop an outline that arranges your main ideas in support of your                                                                                 |            |
|                | purpose and main message;                                                                                                    |            |
|                | summarize the main ideas of your report or proposal for use in<br>6.                                                                                   |            |
|                | briefing notes or speech notes so that others can convey your main<br>message in                                                                       |            |
|                | 7. other contexts;                                                                                                    |            |
|                | REPORT WRITING: Writing an Effective Report: Stages of Writing,                                                                                        | 15L        |
|                | Composing Business Messages, Style and Tone; Five Ws and one H of                                                                                      |            |
| Unit I         | Report Writing, Planning and Types of Reports, Divisions, Numbering                                                                                    |            |
|                | and use of Visual Aids, creativity in written communication, use of                                                                                    |            |
|                | picture, diagram in written communication.                                                                                                    |            |
|                | ORAL COMMUNICATION: Fundamentals of Oral Communication:                                                                                                | 15L        |
|                | Introduction, Barriers and Gateways in Communication, Listening,                                                                                       |            |
| Unit II        | Feedback, Telephonic Messages, Public Speaking, and Presentation of                                                                                    |            |
|                | Reports, Power point presentation, body language, non-verbal, facial                                                                                   |            |
|                | expressions, communication and emotional intelligence, creativity in oral                                                                              |            |
|                | communication, -4- persuasive communication, communication through                                                                                     |            |
|                | organizing various events like conferences, committee meeting, press<br>meets, seminars, fests and the like.                                           |            |
|                | <b>BUSINESS COMMUNICATION: Writing Commercial Letters:</b>                                                                                             | <b>15L</b> |
|                | Business Letter Format, Types of Letter – Routine Business Letters,                                                                                    |            |
|                | Sales Letters, Resume and Job Applications, Business Memos, E- Mail                                                                                    |            |
| Unit III       | Messages, Proposals, Technical Articles, Telegrams, Telex Message,                                                                                     |            |
|                | Facsimiles, Electronic Mail, Handling a Mail, Maintaining a Diary, Legal                                                                               |            |
|                | Aspects of Business Communication, Negotiation Skills.                                                                                                 |            |
| Unit-IV        | ROUTINE CORRESPONDENCE: circulars, drafting notices, handling                                                                                          | 15L        |
|                | complaints, evaluating interview performance, articles, formal                                                                                         |            |
|                | invitations, proforma for performance appraisal, letters of appointment,                                                                               |            |
|                | captions for advertising, company notice related shares, dividends, MoA,                                                                               |            |
|                | AoA, Annual Reports, Minutes of Meeting, action taken report on                                                                                        |            |
|                | previous resolution.                                                                                                    |            |

- 1. Scot Ober, Contemporary Business Communication, Biztantra
- 2. Bovee, Thill and Schatzman, Business Communication today, Pearson
- 3. NageshwarRao and Rajendra Das, Business Skills, HPH
- 4. Mary ellenGuffy, Business Communication, Thomson
- 5. M Ashraf Rizvi, Effective Technical Communication, TMH
- 6. Meenakshi Raman and Sangeeta Sharma, Technical Communication, Oxford
- 7. Micheal Osborn and Suzanne Osborn, Public Speaking, Biztantra
- 8. John Seely, Oxford Writing and Speaking, Oxford
- 9. ParagDiwan, Business Communication,

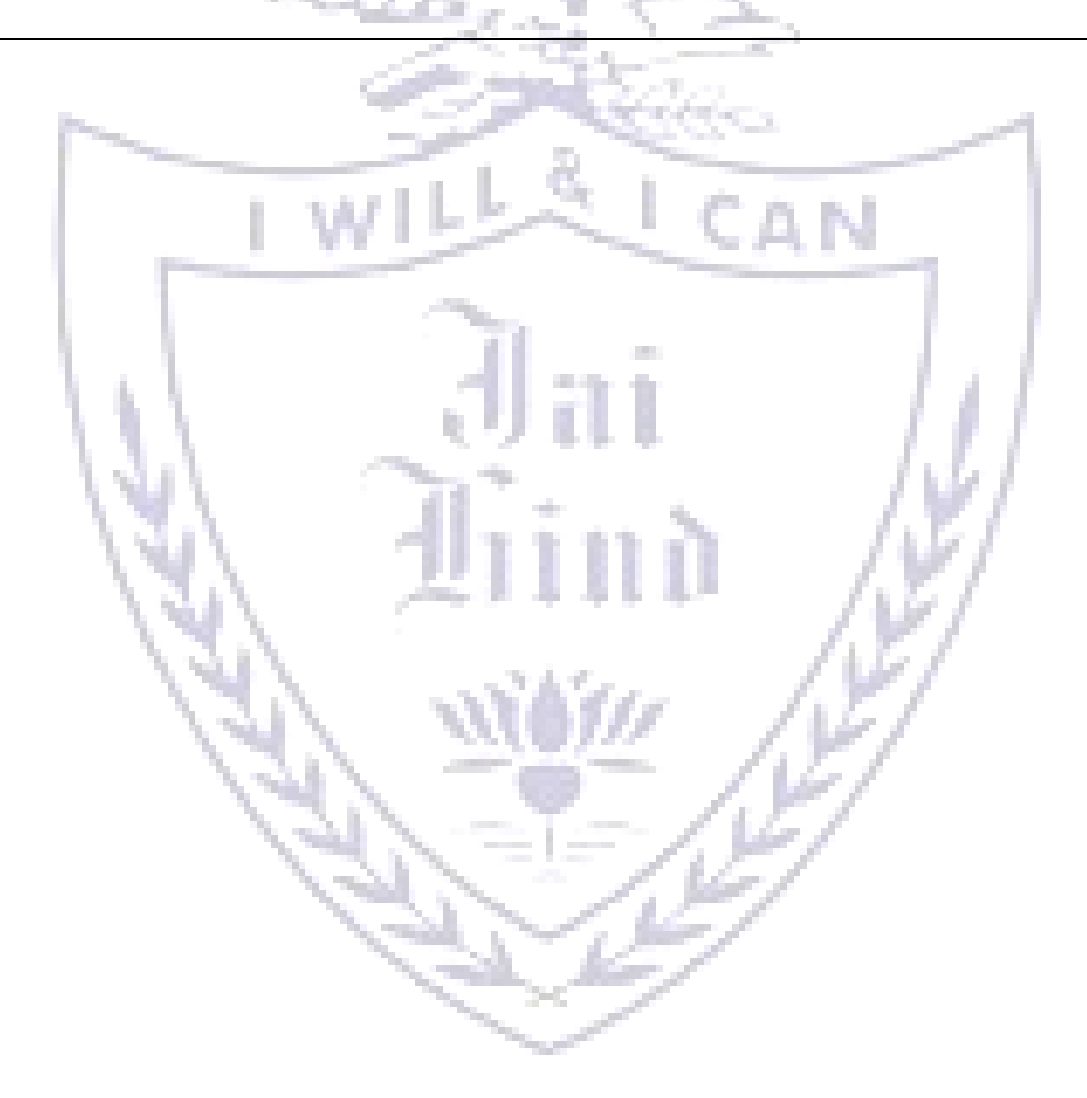

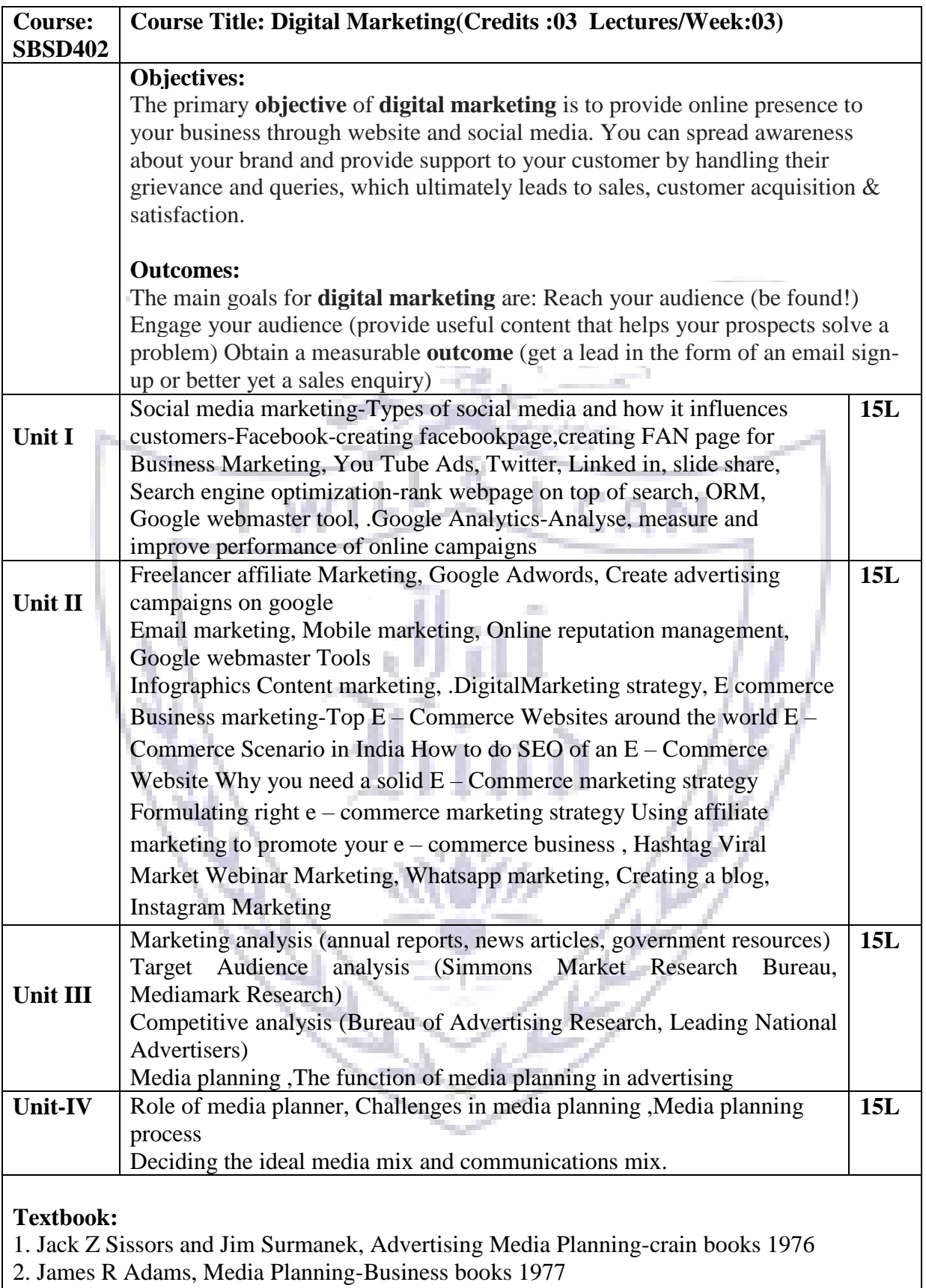

3. Advanced M.P.-John R Rossister, Kluoer Academic publications 1998

4. Advertising M.P. , Jack Z Sissors, McGraw Hill 6th Edition

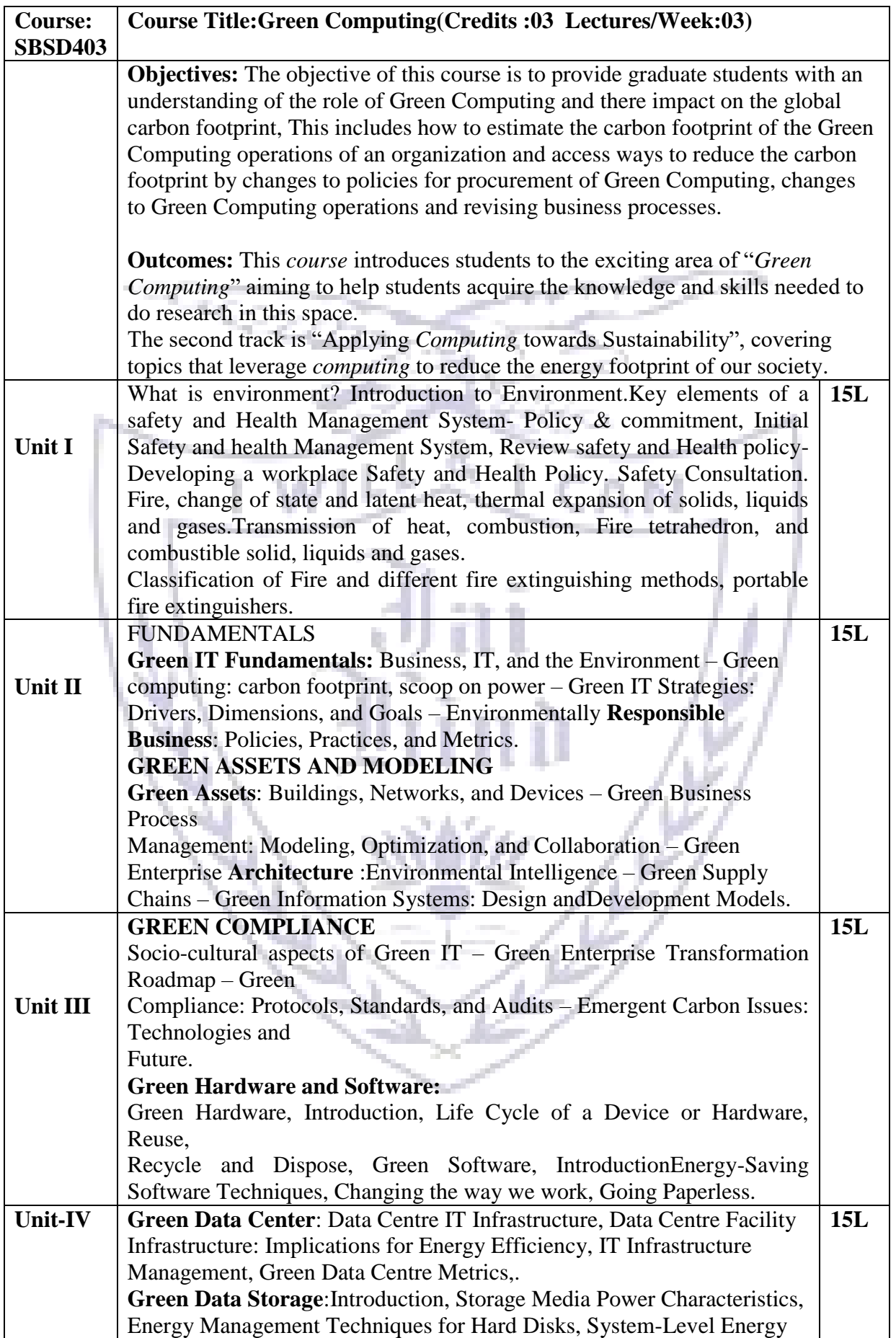

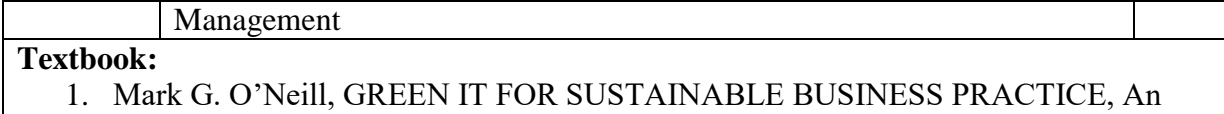

- ISEB Foundation Guide.
- 2. Jason Harris, Green Computing and Green IT Best Practices.

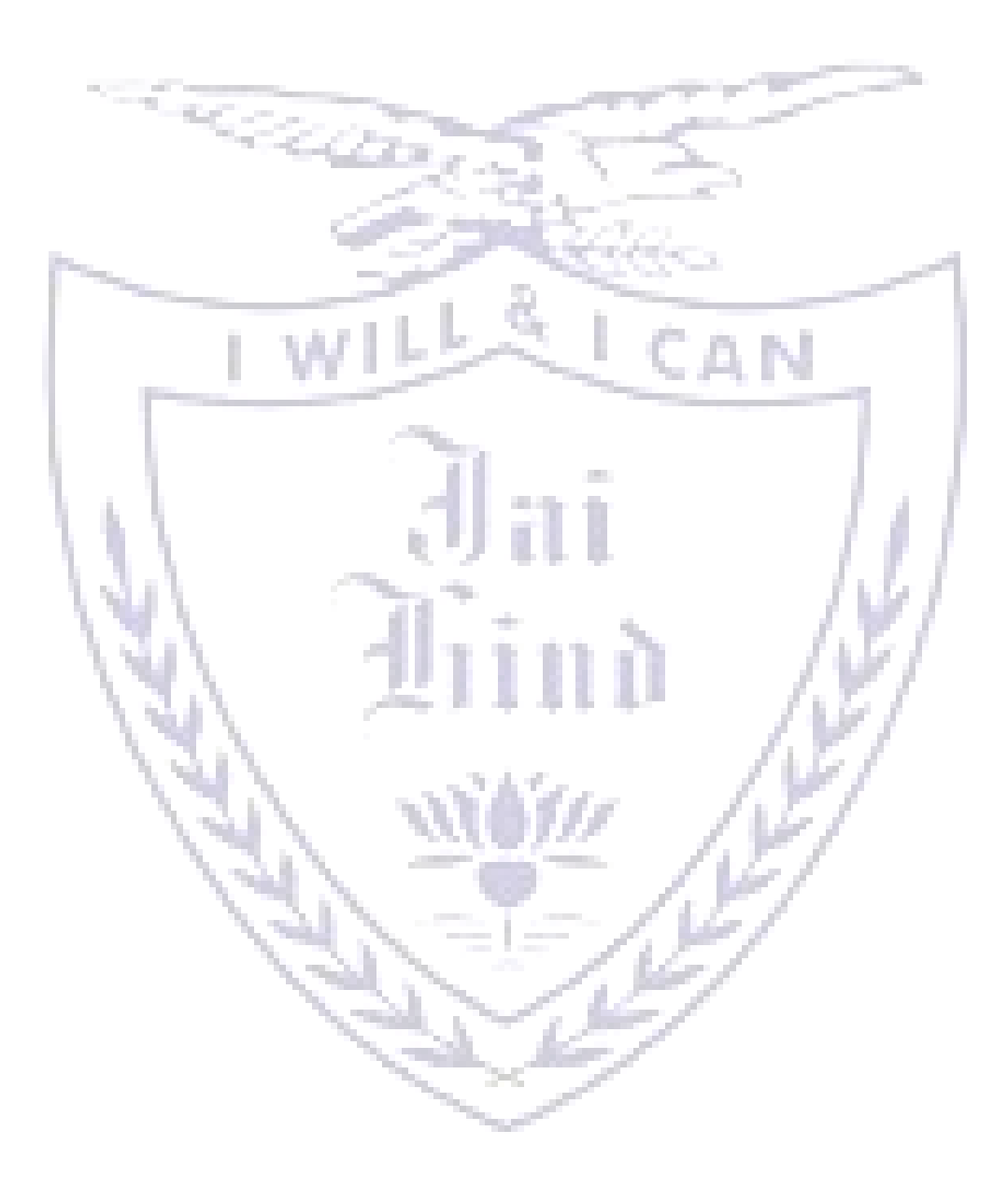

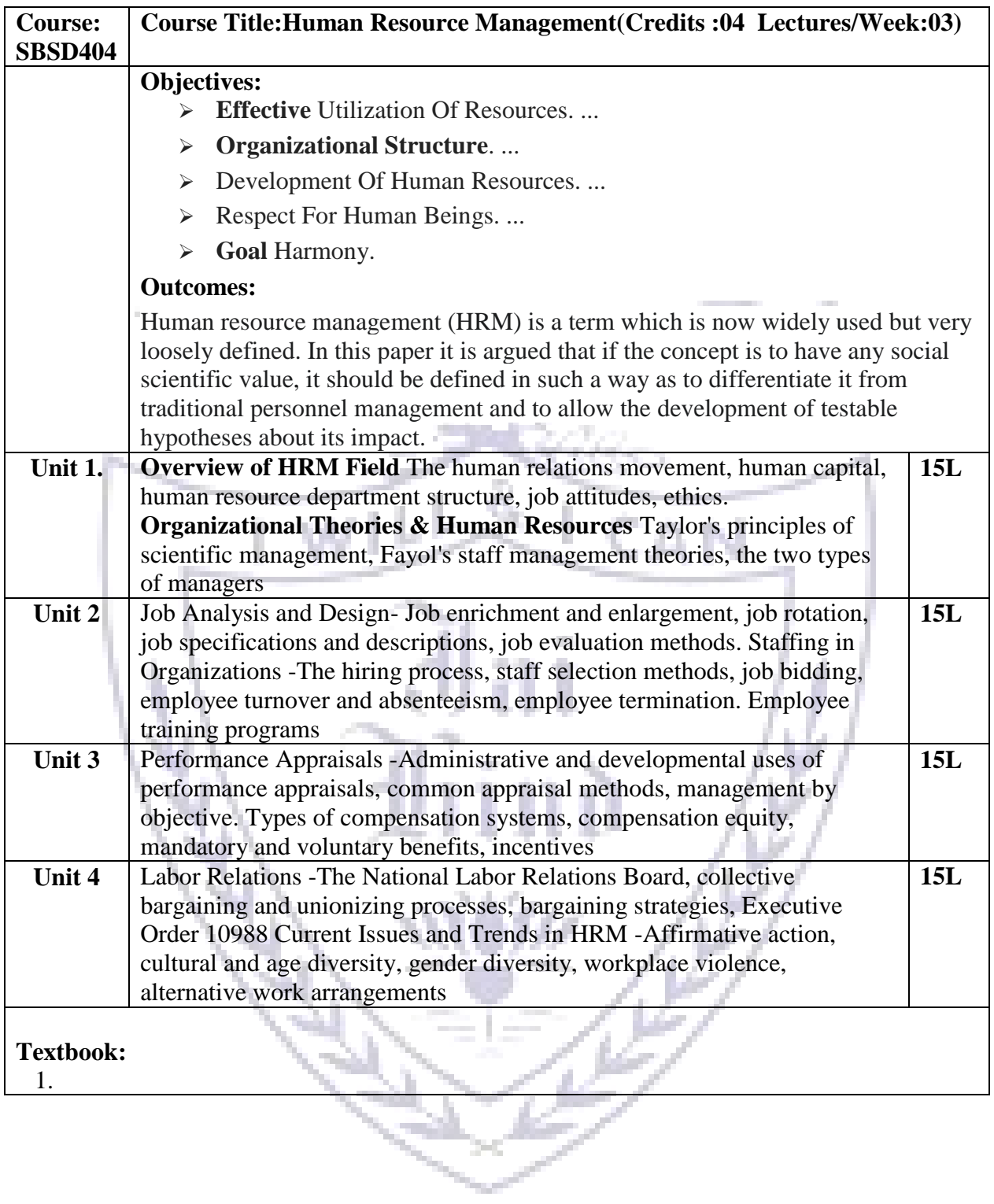

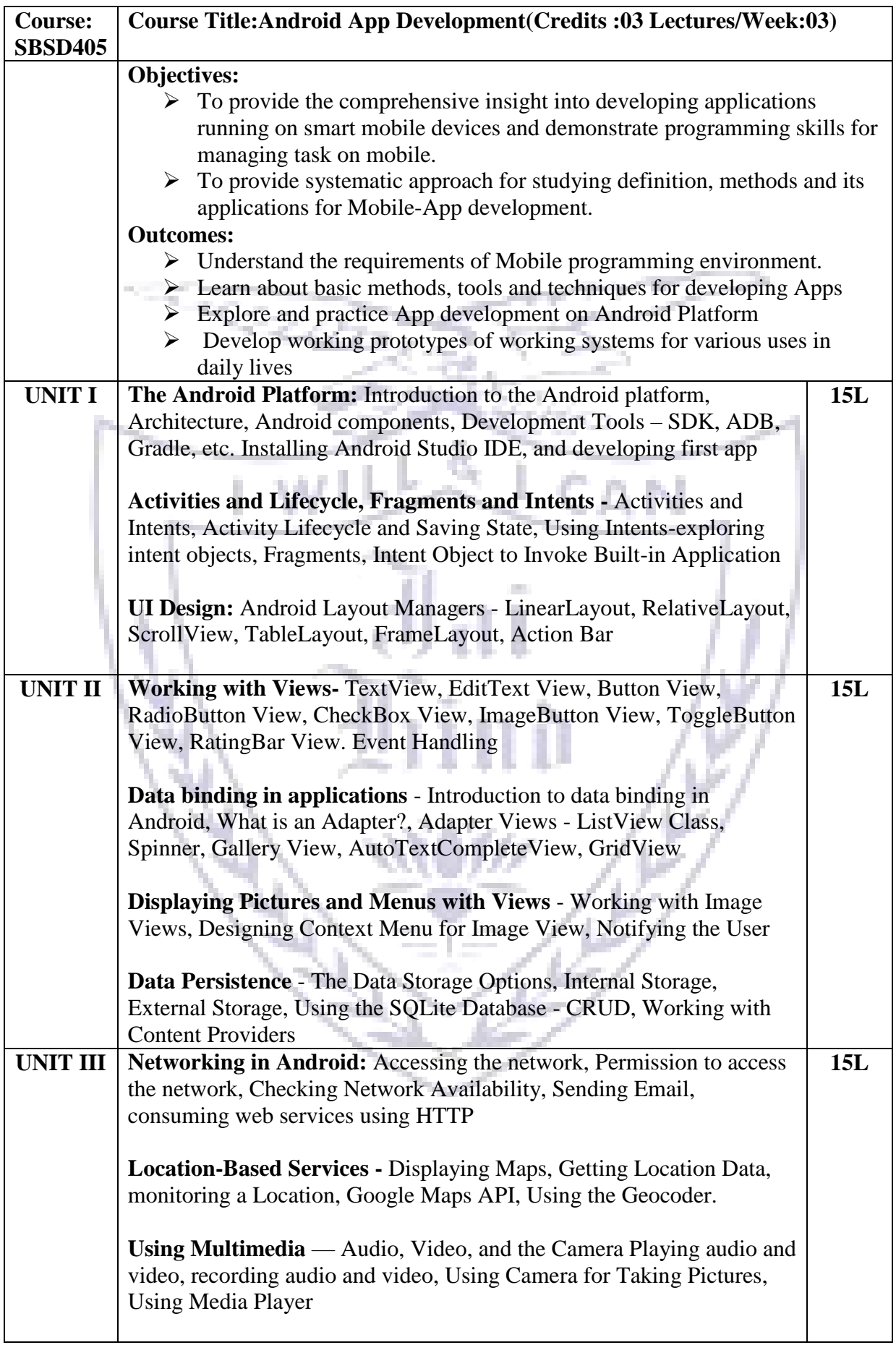

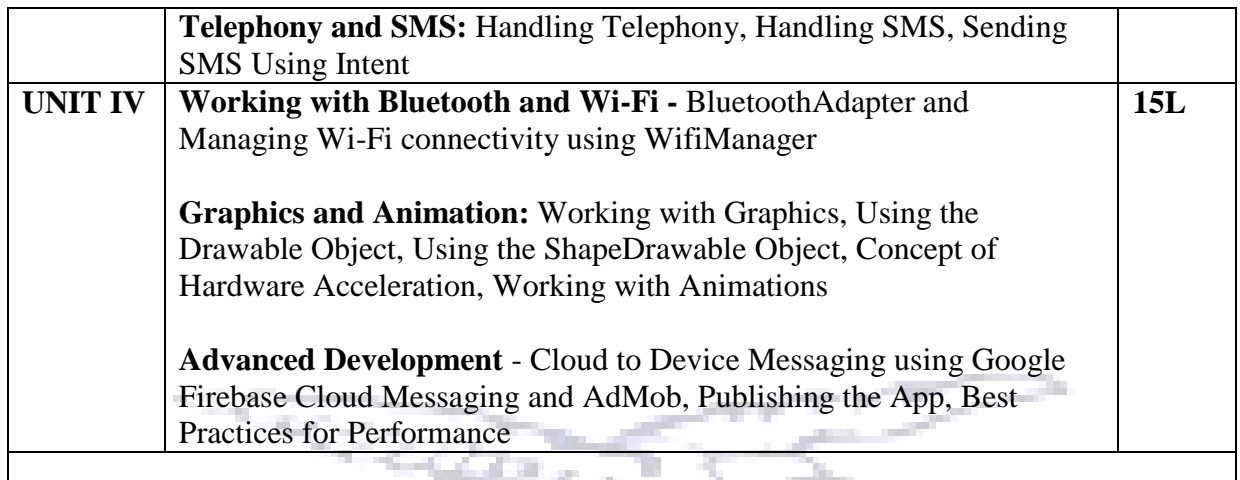

- 1. Professional Android™ 4 Application Development, Reto Meier, John Wiley & Sons, Inc. 2012.
- 2. Android Application Development, Black Book, Pradeep Kothari, Kogent Learning Solutions, DreamTech Press
- 3. "Beginning Android 4 Application Development", Wei-Meng Lee, March 2012, WROX.
- 4. Google Android Developers https://developer.android.com/index.html

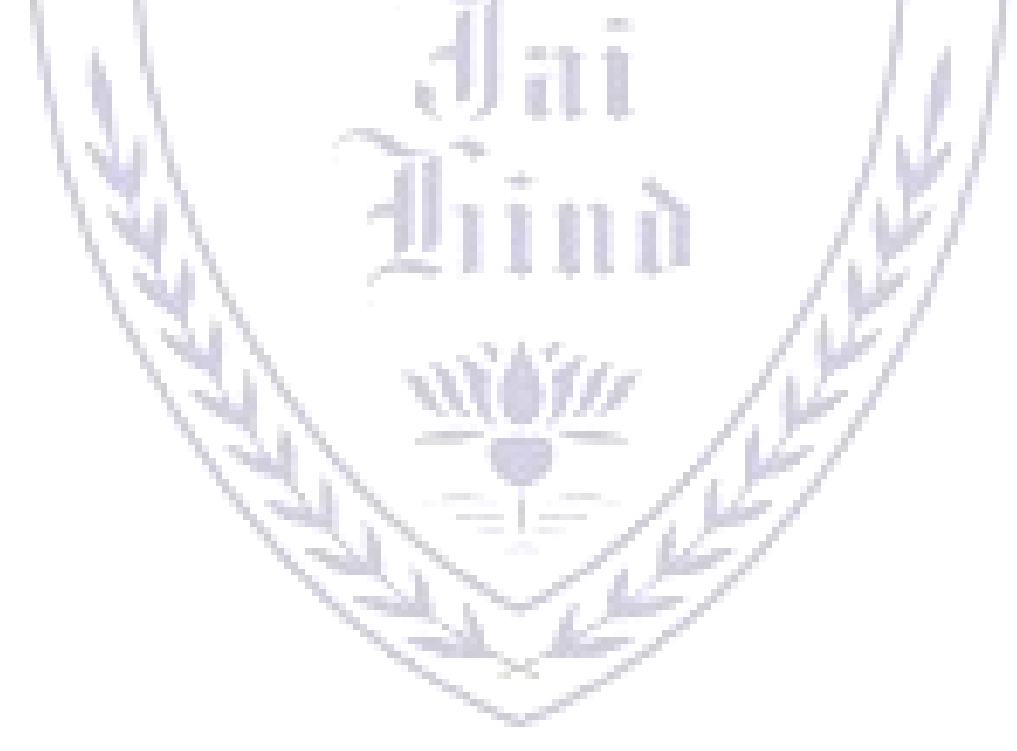

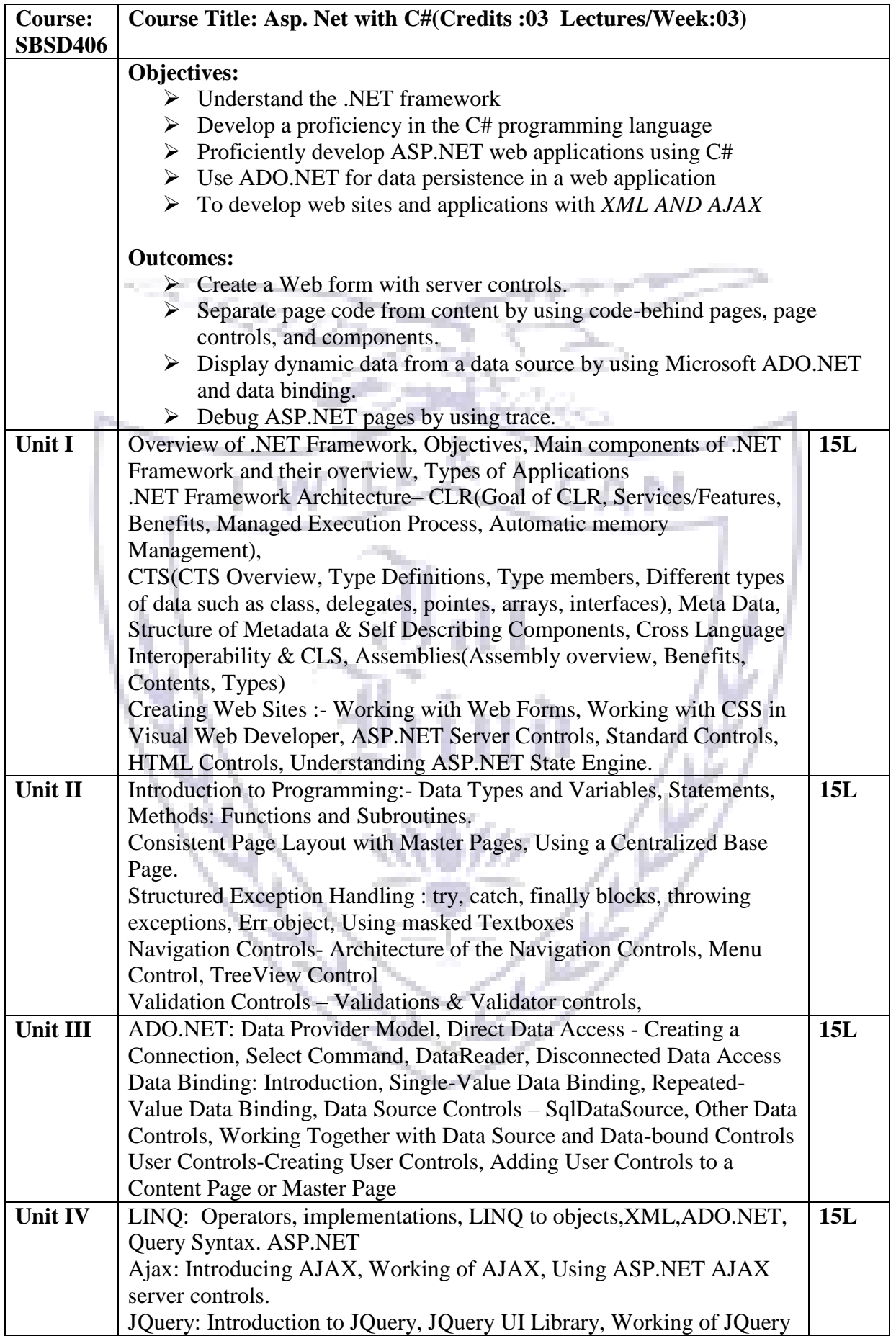

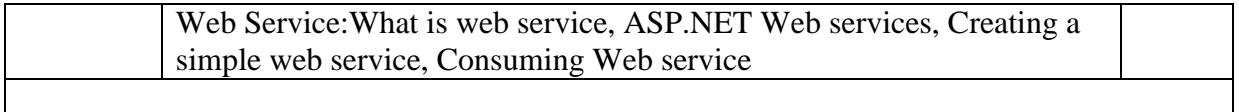

- 1. The Complete Reference ASP .NET, MacDonald, Tata McGraw Hill
- **2.** Beginning ASP.NET 4 in C# and VB ImarSpanajaars, WROX

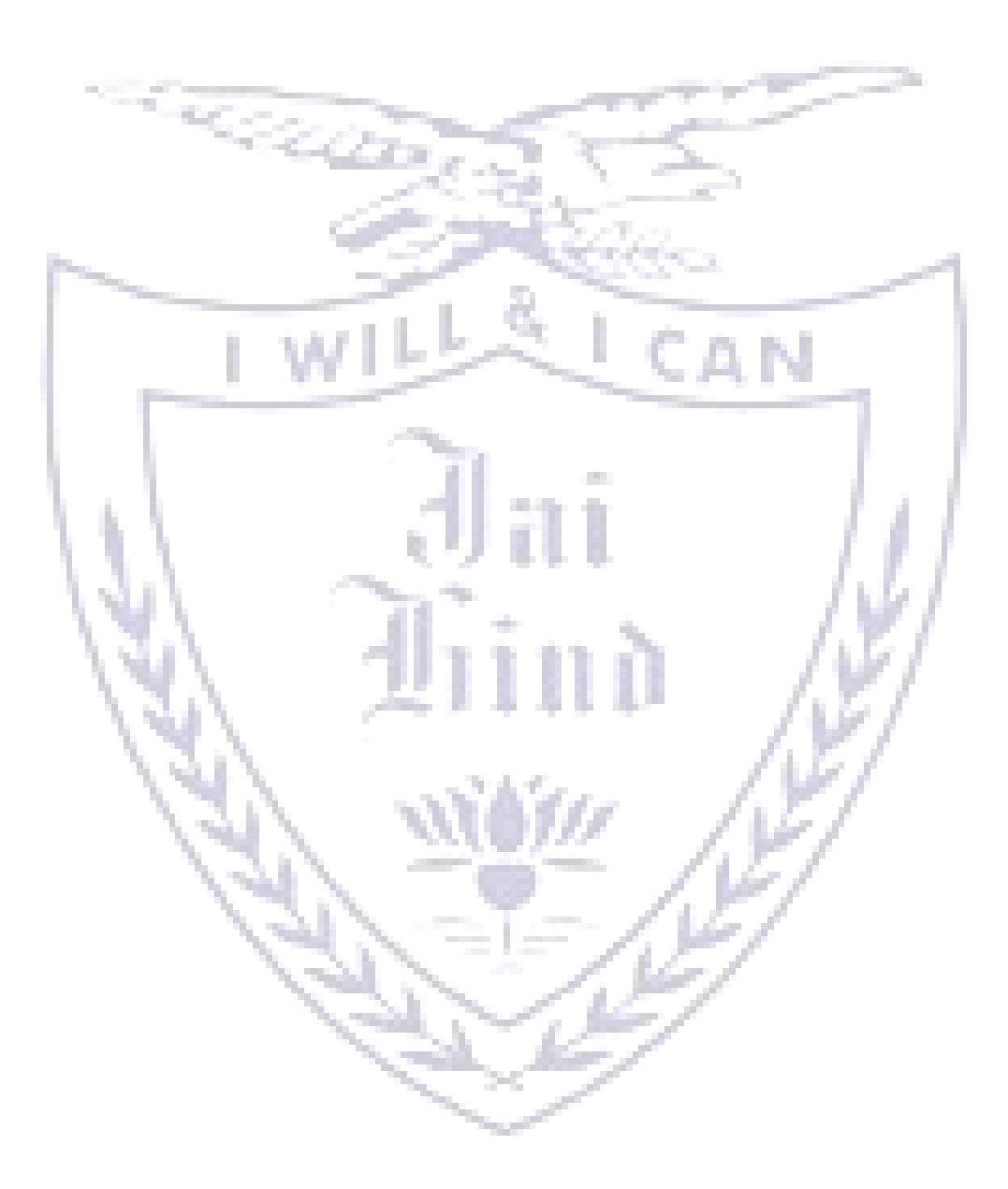

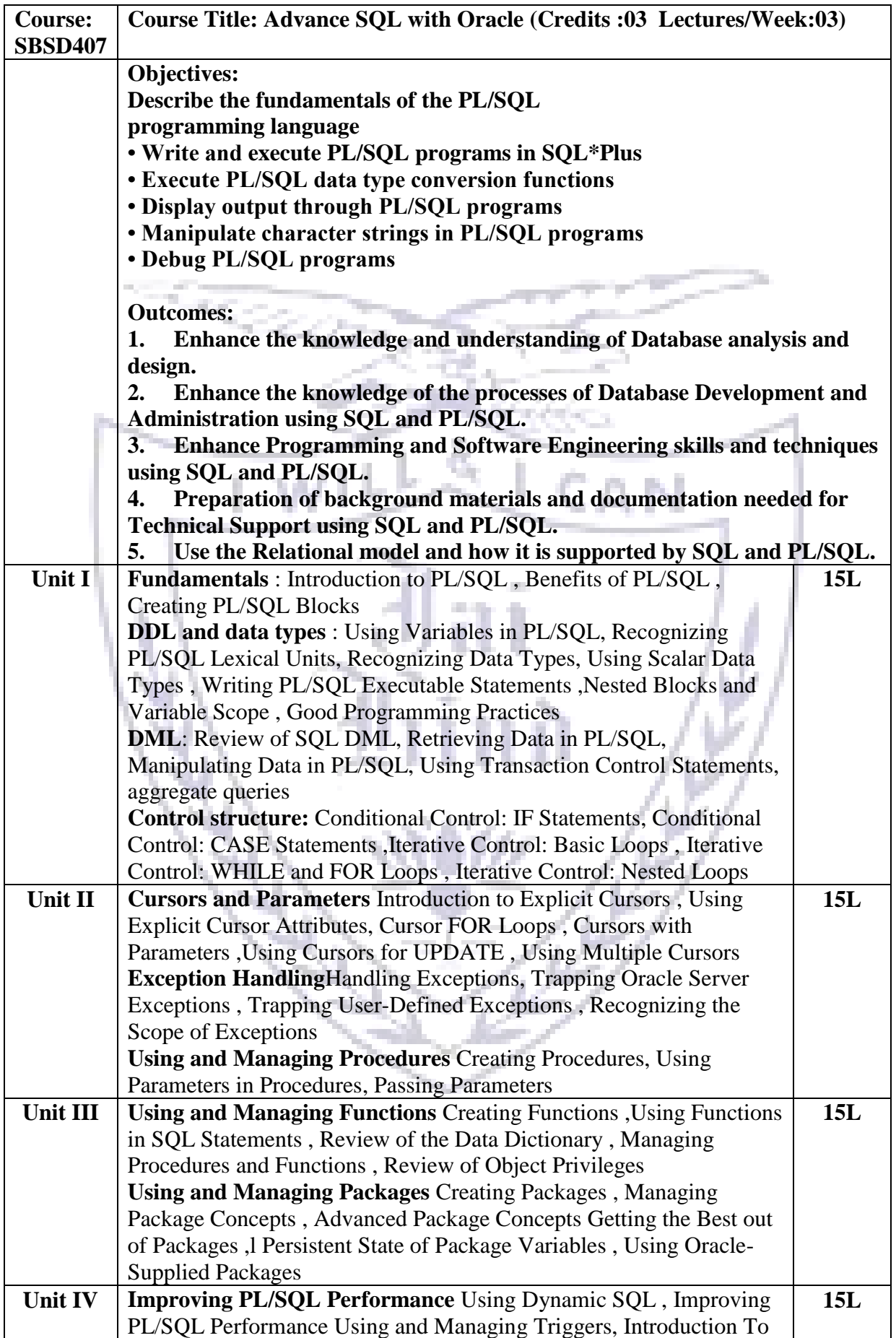

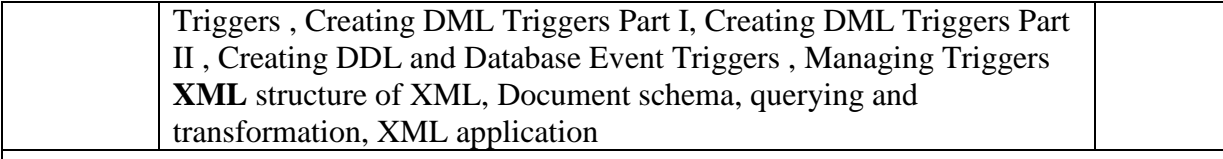

- 1. *Oracle PL/SQL Programming*, Fifth Edition By Steven Feuerstein, Bill Pribyl
- 2. *Murach's Oracle SQL and PLSQL* by Joel Murach, Murach and Associates.

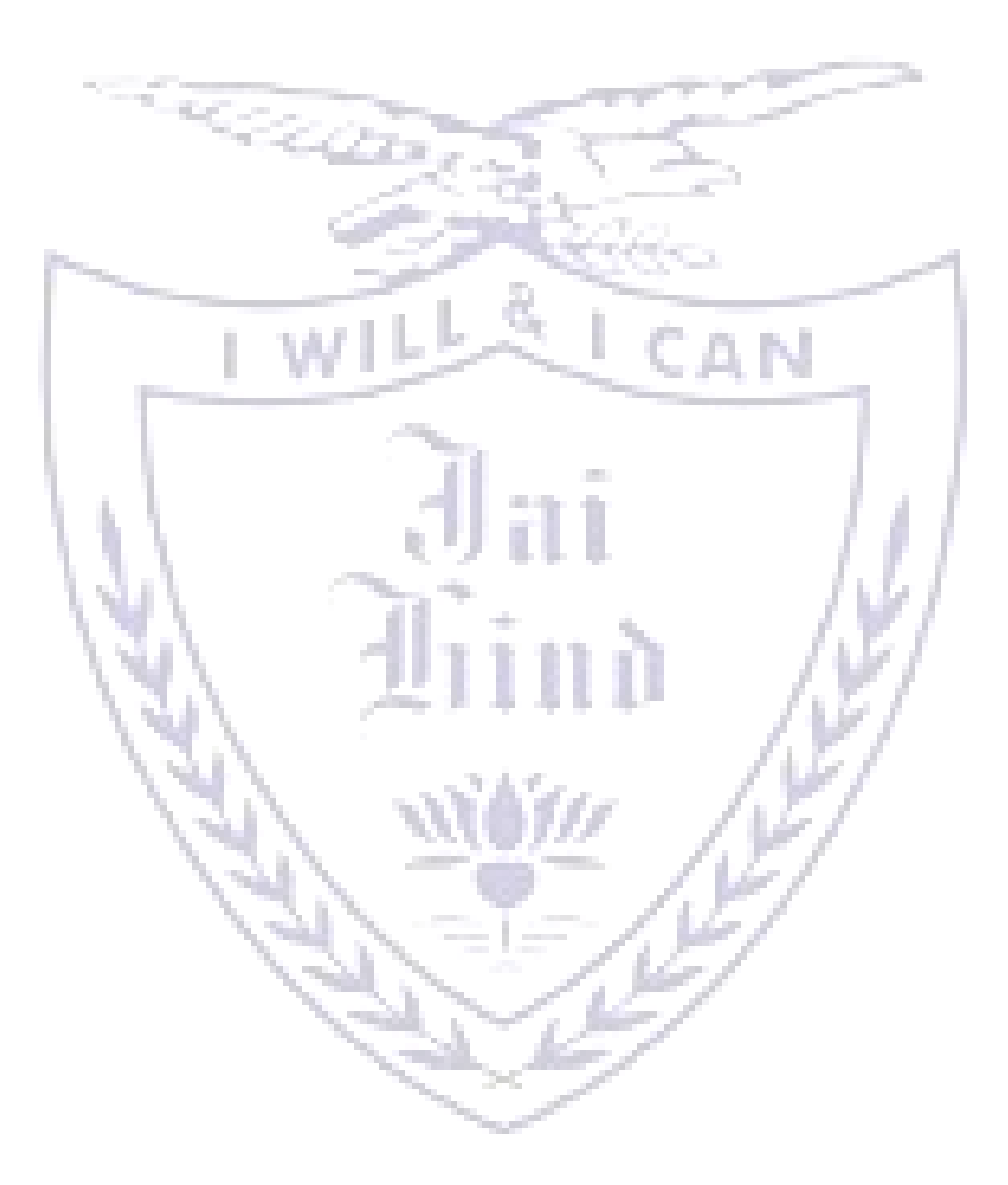

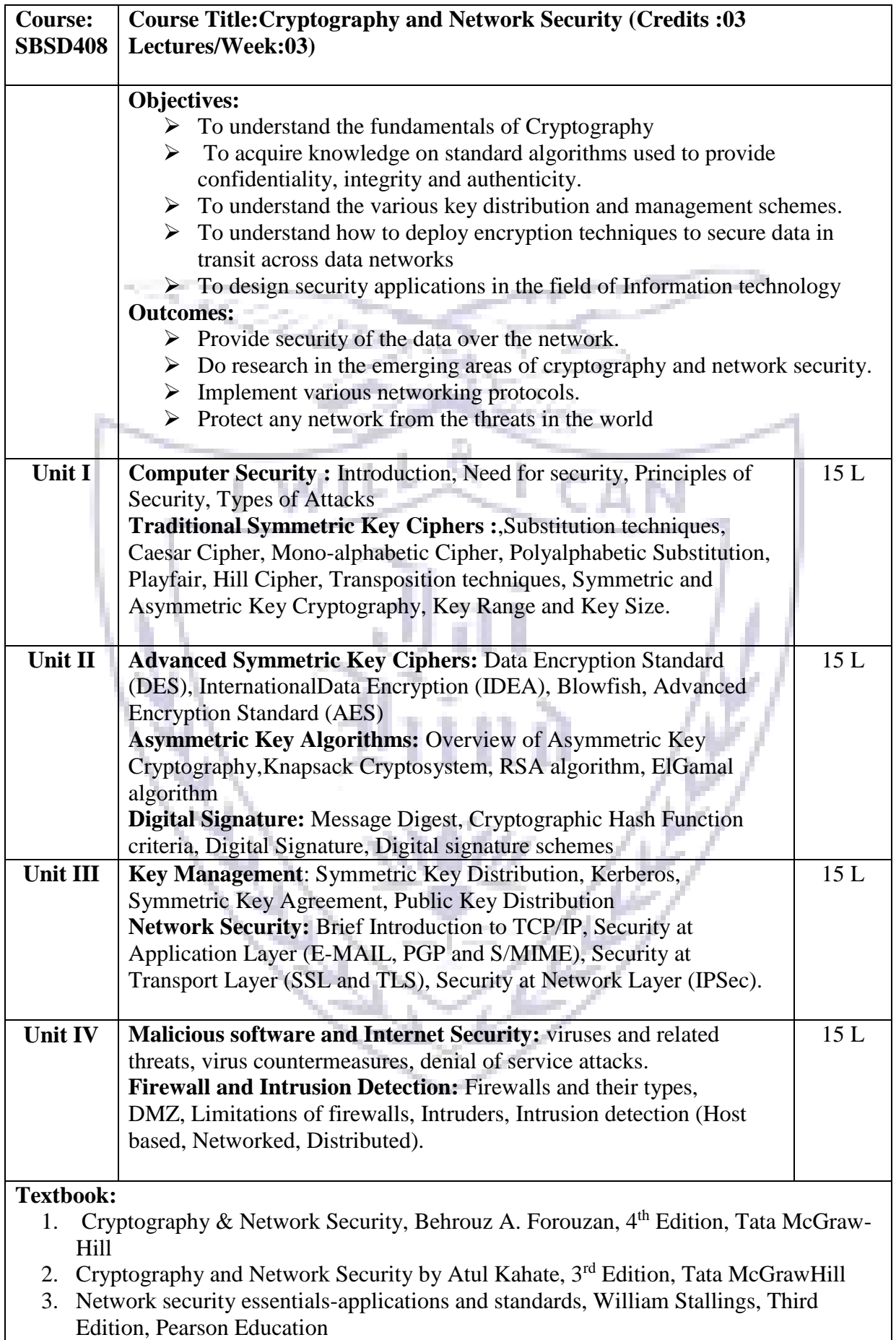

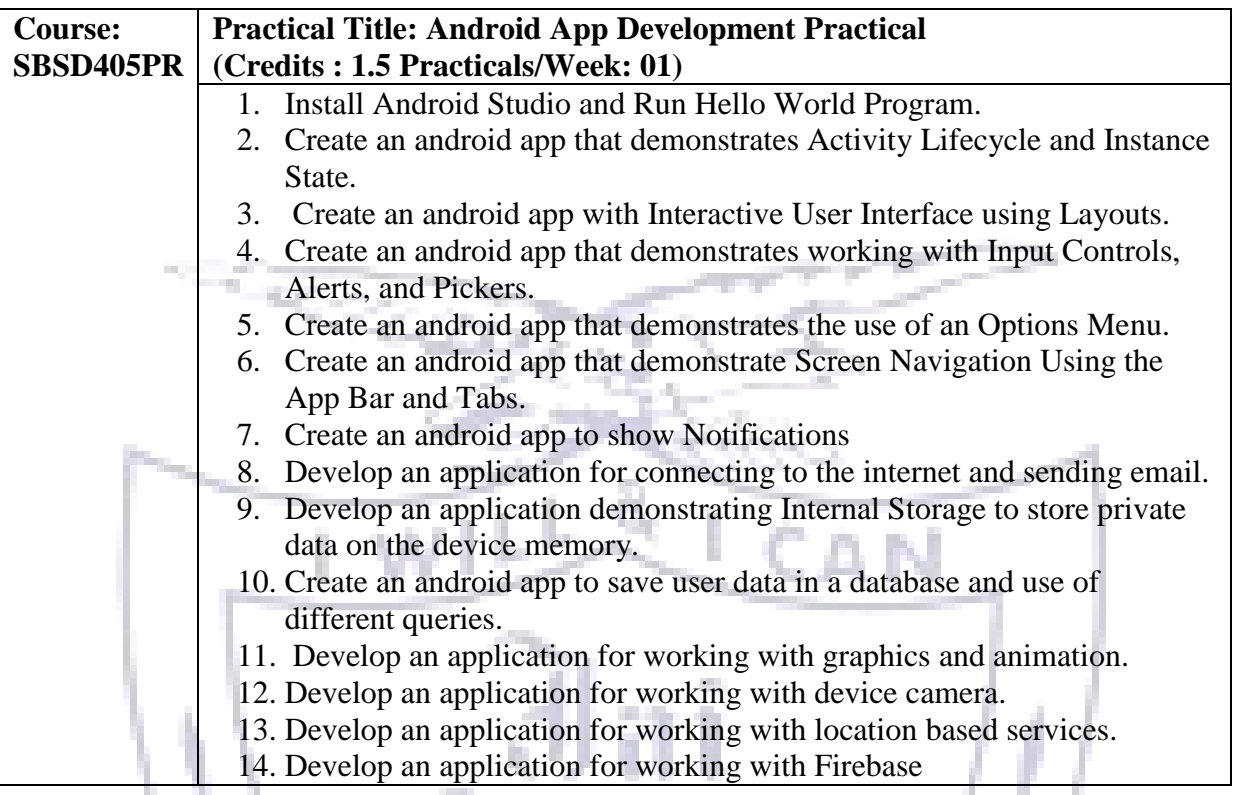

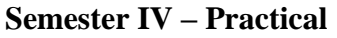

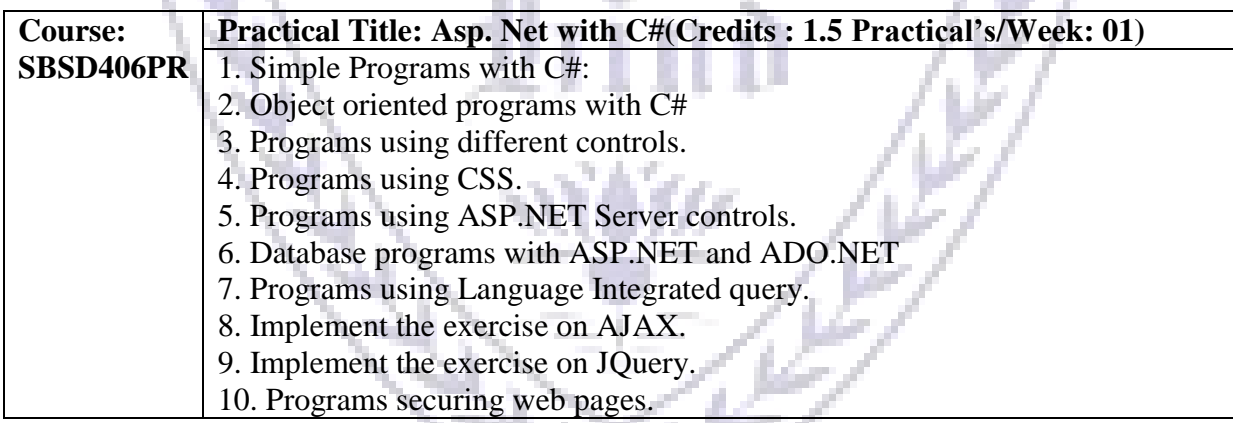

r e

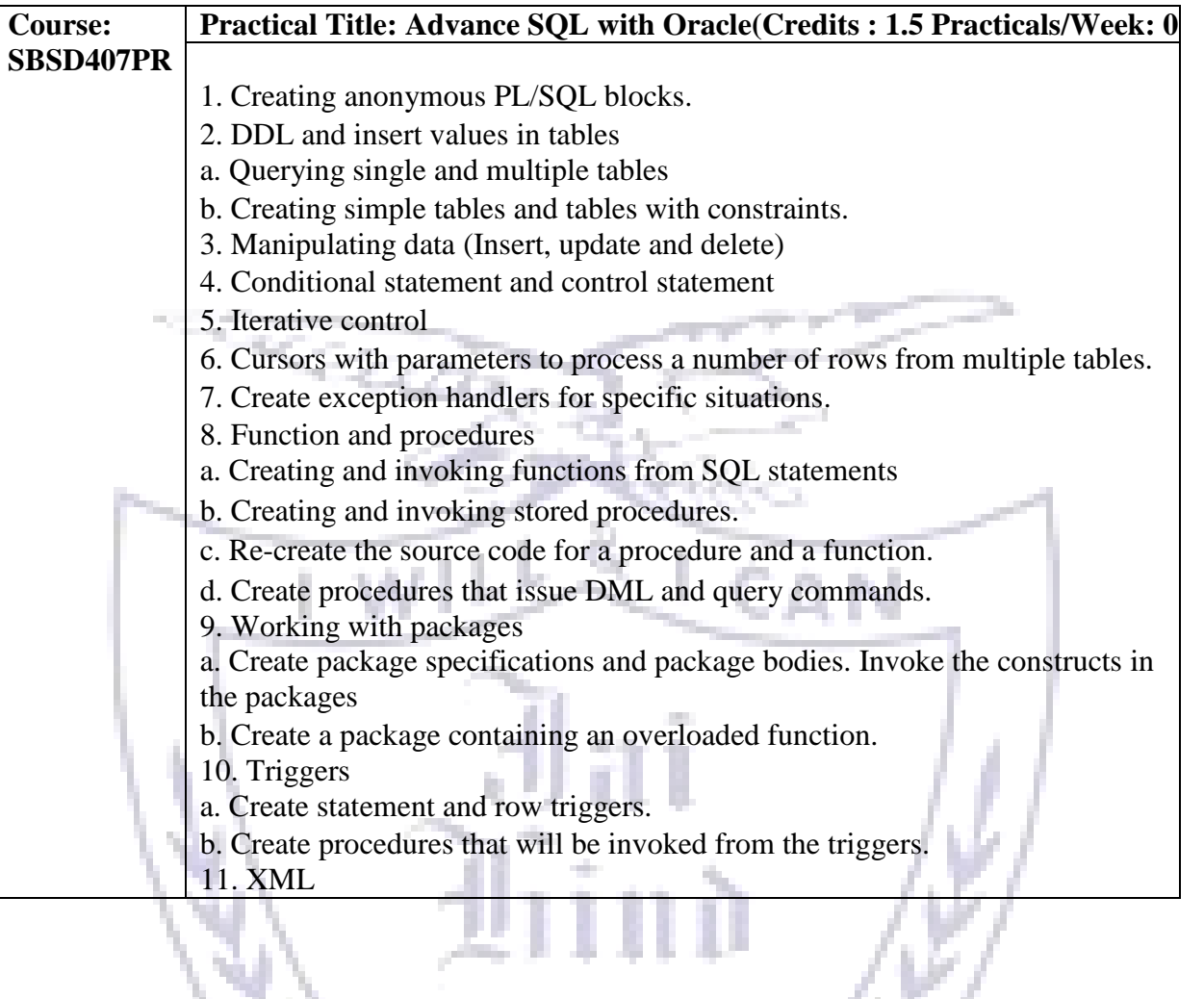

widje

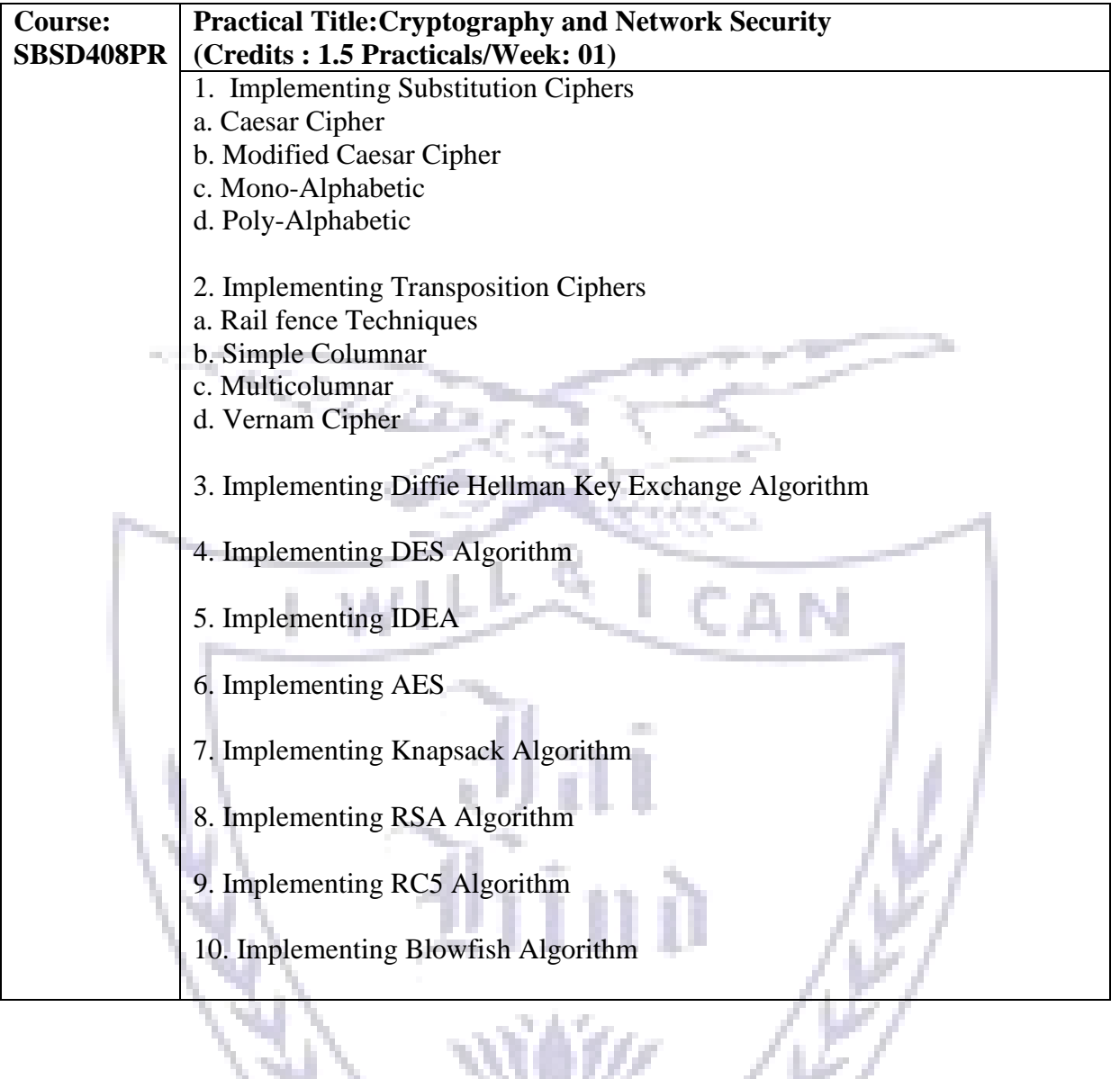

#### **Evaluation Scheme**

**[A] Evaluation scheme for Theory courses**

**I. Internal Test- 25 Marks**

**II. Semester End Examination (SEE)- 75 Marks**

**[B] Evaluation scheme for Practical courses**

**I. Practical Exam (50 Marks)**

#### **JAI HIND COLLEGE**

#### **BASANTSING INSTITUTE OF SCIENCE & J. T. LALVANI COLLEGE OF COMMERCE. MUMBAI-400020.**

#### **Class: Paper-Subject: Time**:

#### **Day & Date:** Total Marks :75

المتبرج

PLEASE READ CAREFULLY THE WARNING PRINTED ON THE ANSWER BOOK IN CONNECTION WITH THE USE TO UNFAIR MEANS.

General Instructions:- 1. All questions are Compulsory

2. Numbers to the right indicate maximum marks

3. Answers to the sub-questions of the same question must be written together.

4. Each question carries 5 marks.

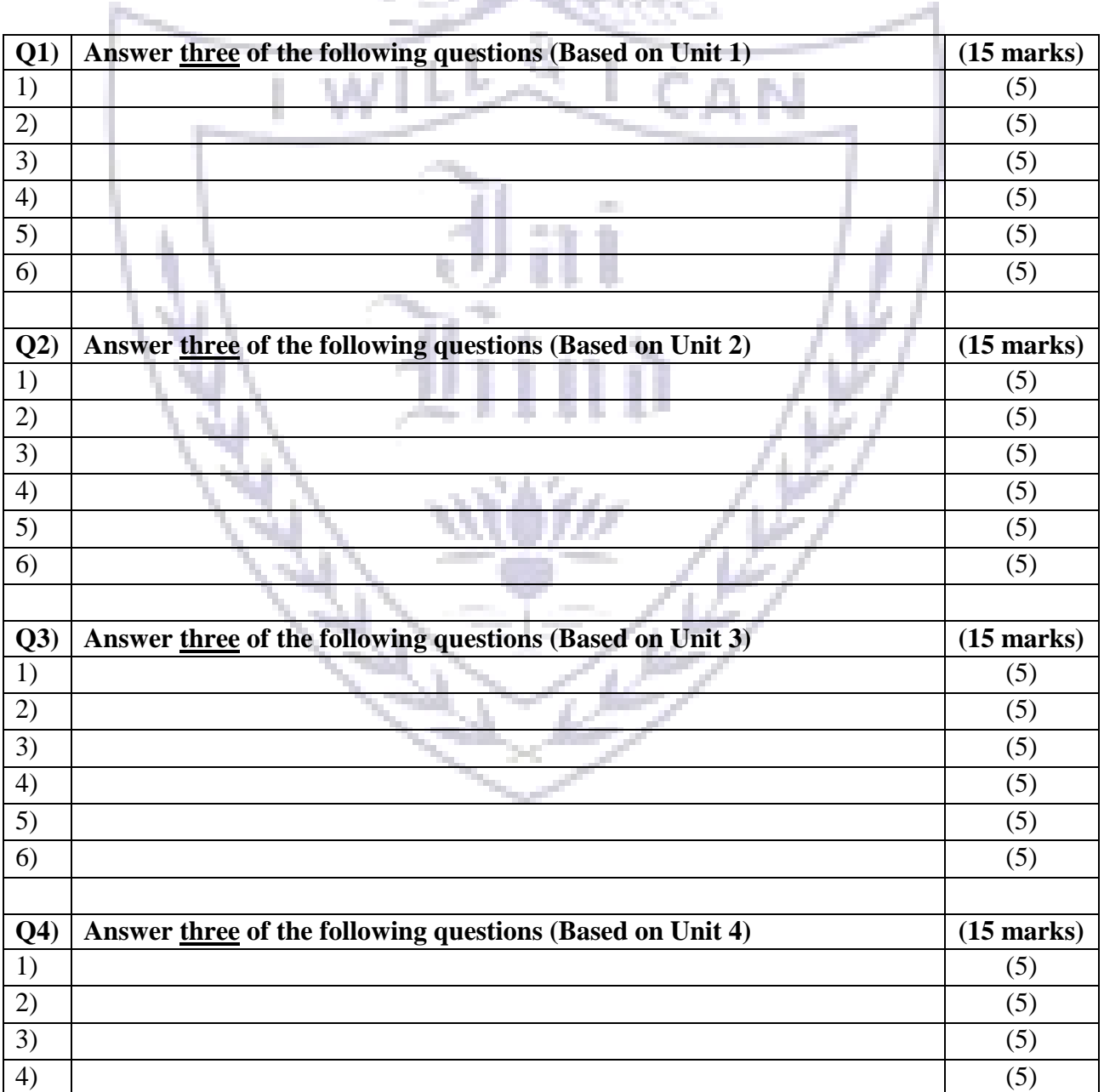

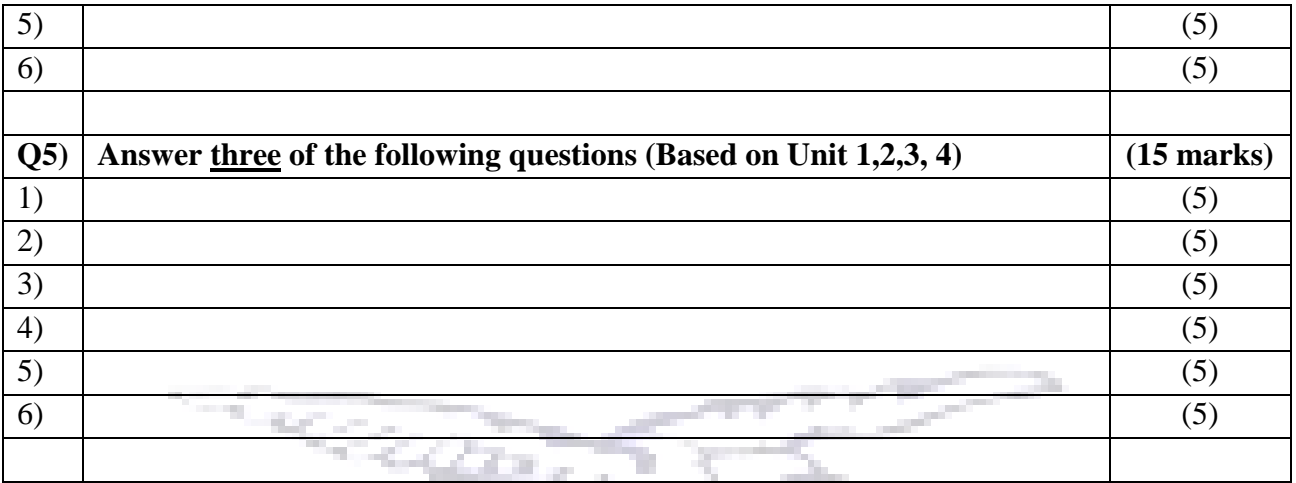

## **JAI HIND COLLEGE**

#### **BASANTSING INSTITUTE OF SCIENCE & J. T. LALVANI COLLEGE OF COMMERCE.**

**MUMBAI 400020.**

**CLASS: TIME:**

**SUBJECT: DATE:**

#### **SEMESTER III PRACTICAL EXAMINATION**

1) Practical Examination – 50 Marks

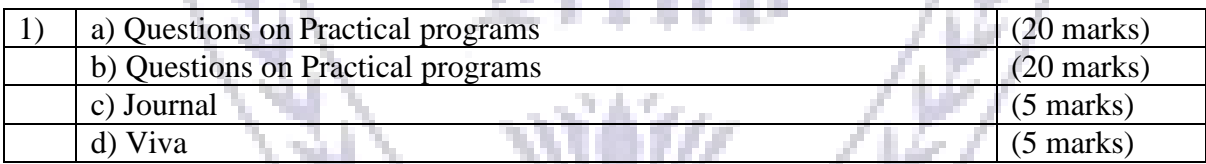